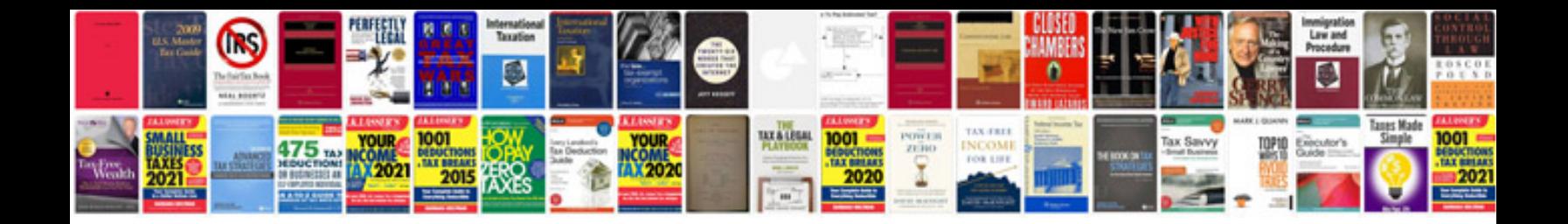

**Basic cv format**

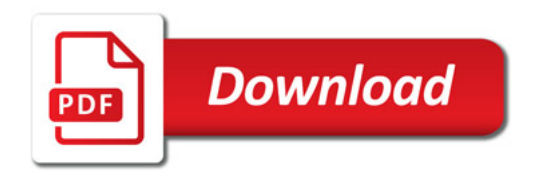

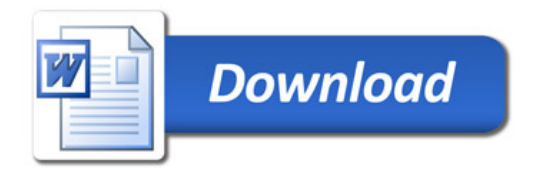